# **INSTRUKCJA WYPEŁNIENIA WNIOSKU O DOFINANSOWANIE REALIZACJI PROJEKTU W RAMACH PROGRAMU OPERACYJNEGO INNOWACYJNA GOSPODARKA Działanie 6.1 - Paszport do eksportu**

## **II ETAP - WDROŻENIE PLANU ROZWOJU EKSPORTU**

W celu prawidłowego wypełnienia wniosku o dofinansowanie realizacji projektu niezbędna jest znajomość zarówno Programu Operacyjnego Innowacyjna Gospodarka, 2007-2013 (zwanego dalej Programem lub PO IG) zawierającego wykaz priorytetów i działań uzgodnionych z Komisją Europejską i stanowiących przedmiot interwencji funduszy strukturalnych, jak i Szczegółowego opisu priorytetów Programu Operacyjnego Innowacyjna Gospodarka (zwanego dalej Uszczegółowieniem Programu), w którym przedstawiono system wdrażania poszczególnych priorytetów i działań. Pomocny będzie także Przewodnik po kryteriach wyboru finansowanych operacji w ramach PO IG. Wszystkie wymienione dokumenty są dostępne na stronie internetowej Ministerstwa Rozwoju Regionalnego ([www.mrr.gov.pl\)](http://www.mrr.gov.pl/), Instytucji pośredniczącej - Ministerstwa Gospodarki (ww[w.mg.gov.pl\)](http://www.mg.gov.pl/), Instytucji Wdrażającej - Polskiej Agencji Rozwoju Przedsiębiorczości ([www.parp.gov.pl](http://www.parp.gov.pl/)) oraz Instytucji przyjmujących wnioski - Regionalnych Instytucji Finansujących (RIF) w poszczególnych województwach (lista wszystkich RIF dostępna na stronie www.parp.gov.pl).

Szczegółowe informacje dotyczące działania 6.1 PO IG znajdują się w *Regulaminie przeprowadzania konkursu* dostępnym na stronie internetowej Polskiej Agencji Rozwoju Przedsiębiorczości oraz Instytucji przyjmujących wnioski (Regionalne Instytucje Finansujące) w poszczególnych województwach.

Projekty realizowane w ramach działania 6.1 muszą być zgodne z celami zawartymi w Programie i Uszczegółowieniu Programu oraz zgodne z regulacjami dotyczącymi funduszy strukturalnych. Zgłaszane projekty (wnioski o dofinansowanie realizacji projektu) poddane będą szczegółowej analizie oraz ocenie pod kątem zgodności z kryteriami wyboru projektów przyjętymi przez Komitet Monitorujący PO IG.

Ilekroć jest mowa o rozporządzeniu należy przez to rozumieć rozporządzenie Ministra Rozwoju Regionalnego z dnia 7 kwietnia 2008 r. *w sprawie udzielania przez Polską Agencję Rozwoju Przedsiębiorczości pomocy finansowej w ramach Programu Operacyjnego Innowacyjna Gospodarka*, *2007-2013 (Dz. U. Nr 68, poz. 414 z późn. zm).* 

#### **Wymogi formalne przygotowania wniosku o dofinansowanie:**

## **Uwaga!**

Przy wypełnianiu wniosku Wnioskodawca musi korzystać z Generatora Wniosków dla Działania 6.1 PO IG dostępnego na stronach internetowych Polskiej Agencji Rozwoju Przedsiębiorczości ([www.parp.gov.pl](http://www.parp.gov.pl/)). Wypełniony w Generatorze wniosek należy wydrukować oraz podpisać, a elektroniczną wersję wniosku (format PDF) zapisać na nośniku informatycznym.

Oryginał wniosku wraz z załącznikami jest składany w formie papierowej. Do dokumentów musi zostać załączona, identyczna z wersją papierową, wersja elektroniczna wniosku o dofinansowanie zapisana na nośniku informatycznym.

1) Wniosek powinien zawierać informacje umożliwiające dokonanie pełnej oceny pozwalającej na udzielenie wsparcia.

- 2) Należy zastosować właściwy dla Działania 6.1 formularz wniosku udostępniony na stronie internetowej PARP i Instytucji przyjmującej wnioski (RIF).
- 3) Wniosek powinien być kompletny, zawierać wszystkie ponumerowane strony; wniosek powinien być trwale spięty.
- 4) Wszystkie wymagane pola wniosku muszą być wypełnione zgodnie z niniejszą instrukcją, w tym podane wszystkie wymagane dane oraz informacje lub adnotacje "nie dotyczy". Pola wyboru oznaczone kwadratami należy zaznaczyć poprzez wstawienie znaku " $X$ ".
- 5) Wniosek powinien zostać złożony we właściwej formie (wersja papierowa wydruk z Generatora Wniosków dla Działania 6.1 oraz wersja elektroniczna).
- 6) Wersja papierowa i elektroniczna wniosku muszą być tożsame (posiadać ten sam numer identyfikatora).
- 7) Wniosek powinien zostać wypełniony w formie druku w języku polskim.
- 8) Wniosek powinien zawierać poprawne wyliczenia arytmetyczne.
- 9) Wniosek powinien zostać podpisany przez Wnioskodawcę lub osobę upoważnioną do reprezentowania Wnioskodawcy (pełnomocnika) oraz opatrzony pieczątką imienną osoby podpisującej wniosek. W przypadku braku pieczątki imiennej dopuszcza się złożenie czytelnego podpisu oraz pieczątki firmowej wnioskodawcy.
- 10) Kwota wnioskowanego dofinansowania oraz odpowiednio całkowite wydatki na realizację projektu podane we wniosku o dofinansowanie powinny być spójne – należy sprawdzić zgodność danych w korespondujących rubrykach wniosku.
- 11) Załączniki w formie kopii muszą być potwierdzone za zgodność z oryginałem przez Wnioskodawcę lub osobę/osoby upoważnione do reprezentowania Wnioskodawcy na każdej stronie dokumentu. (Przez kopię potwierdzoną *za zgodność z oryginałem* należy rozumieć kopię dokumentu zawierającego klauzulę *za zgodność z oryginałem* umieszczoną na każdej stronie dokumentu wraz z czytelnym podpisem osoby uprawnionej do reprezentacji, lub kopię dokumentu zawierająca na pierwszej stronie dokumentu klauzulę *za zgodność z oryginałem od strony ... do strony...* oraz czytelny podpis osoby uprawnionej do reprezentacji, a także parafowanie każdej strony dokumentu).

**Uwaga!** W okresie realizacji działania 6.1 możliwe jest jednokrotne uzyskanie dofinansowania na wdrożenie Planu rozwoju eksportu

**Uwaga!** Rubryki opisowe wniosku o dofinansowanie muszą uwzględniać wszystkie wymagane w danym punkcie informacje wskazane w niniejszej instrukcji. Brak niektórych informacji może prowadzić do negatywnej oceny w odniesieniu do odpowiedniego kryterium merytorycznego.

**Uwaga!** Nie można dokonywać zmian we wzorze wniosku, w tym nie można wklejać dodatkowych tabel ani rysunków.

Pierwsze dwie rubryki wniosku D*ata wpływu wniosku o dofinansowanie* oraz *Numer wniosku o dofinansowanie* są wypełniane przez instytucję przyjmującą wniosek o dofinansowanie (RIF).

#### **I. INFORMACJE OGÓLNE O PROJEKCIE**

#### **Ad.1.Tytuł projektu** *(maksymalnie 90 znaków)*

W punkcie 1.Wnioskodawca wpisuje pełny tytuł projektu w języku polskim. Powinien on w jasny, precyzyjny i nie budzący wątpliwości sposób obrazować zadanie, które zostanie zrealizowane w ramach projektu. Ponadto Wnioskodawca zaznacza wybierając właściwą opcję, że przygotowany w ramach Działania 6.1 Plan rozwoju eksportu został pozytywnie zweryfikowany w Regionalnej Instytucji Finansującej.

W kolejnej rubryce należy zaznaczyć poprzez wybór właściwej opcji czy przygotowany Plan rozwoju eksportu zawiera rekomendację rozwoju przedsiębiorstwa Wnioskodawcy poprzez rozwój działalności eksportowej.

**Ad.1.a.** Pole jest wypełnione i nie podlega zmianom. W punkcie tym podano informację dotyczącą nazwy II Etapu Działania 6.1, w ramach którego wnioskodawca ubiega się o dofinansowanie.

# **Ad. 2. Identyfikacja rodzaju interwencji**

Punkt wypełniony, nie podlega zmianom. W punkcie tym podano informację o osi priorytetowej i działaniu, w ramach którego wnioskodawca ubiega się o dofinansowanie.

# **Ad. 3. Klasyfikacja projektu**

Pola: *Temat priorytetowy, Forma finansowania, Obszar realizacji interwencji* są wypełnione, nie podlegają zmianom. W polu *Dział gospodarki* należy wpisać kod i nazwę działu gospodarki, którego dotyczy projekt, wybierając z poniższej listy :

- 01 Rolnictwo, łowiectwo i leśnictwo
- 02 Rybołówstwo
- 03 Produkcja produktów żywnościowych i napojów
- 04 Wytwarzanie tekstyliów i wyrobów włókienniczych
- 05 Wytwarzanie urządzeń transportowych
- 06 Nieokreślony przemysł wytwórczy
- 07 Górnictwo i kopalnictwo surowców energetycznych
- 08 Wytwarzanie i dystrybucja energii elektrycznej, gazu i ciepła
- 09 Pobór, uzdatnianie i rozprowadzanie wody
- 10 Poczta i telekomunikacja
- 11 Transport
- 12 Budownictwo
- 13 Handel hurtowy i detaliczny
- 14 Hotele i restauracje
- 15 Pośrednictwo finansowe
- 16 Obsługa nieruchomości, wynajem i prowadzenie działalności gospodarczej
- 17 Administracja publiczna
- 18 Edukacja
- 19 Działalność w zakresie ochrony zdrowia ludzkiego
- 20 Opieka społeczna, pozostałe usługi komunalne, społeczne i indywidualne
- 21 Działalność związana ze środowiskiem naturalnym
- 22 Inne niewyszczególnione usługi

**Uwaga!** Zgodnie z Rozporządzeniem Ministra Rozwoju Regionalnego z dnia 7 kwietnia 2008 r. w sprawie udzielania przez Polska Agencję Rozwoju Przedsiębiorczości pomocy finansowej w ramach Programu Operacyjnego Innowacyjna Gospodarka, 2007-2013 (Dz. U. Nr 68, poz. 414 z późn. zm.) wsparcie nie może być udzielone na realizację projektu w zakresie działalności gospodarczej:

1) w sektorze rybołówstwa i akwakultury ;

2) związaną z produkcją pierwotną produktów rolnych;

- 3) związaną z przetwarzaniem i wprowadzaniem do obrotu produktów rolnych;
- 4) w sektorze górnictwa węgla.

**Uwaga!** Należy zwrócić uwagę na spójność dokonanego wyboru z kodem PKD/EKD odnoszącym się do działalności, której dotyczy projekt, wpisywanym w punkcie 7 wniosku.

# **Ad. 4. Typ projektu**

Dużym projektem w rozumieniu art. 39 rozporządzenia nr 1083/2006 jest operacja składająca się z szeregu robót, działań lub usług, której celem jest ukończenie niepodzielnego zadania o sprecyzowanym charakterze gospodarczym lub technicznym, który posiada jasno określone cele i której całkowity koszt przekracza w przypadku PO IG kwotę 50 mln euro.

W przypadku Działania 6.1 *Paszport do eksportu* projekty nie przekroczą tego progu. Pole: *Czy stanowi duży projekt w rozumieniu rozporządzenia 1083/2006?* jest wypełnione, nie podlega zmianom, zaznaczono opcję "NIE".

## **Ad. 5. Planowany cross-financing**

Cross-financing (finansowanie krzyżowe) jest regulowane art. 34 ust. 2 rozporządzenia nr 1083/2006 i polega na finansowaniu działań objętych zakresem pomocy z Europejskiego Funduszu Społecznego, pod warunkiem, że są one konieczne do odpowiedniej realizacji projektu i bezpośrednio z nim powiązane. Możliwość zastosowania cross-financingu, jego zakres oraz wysokość ustalono dla poszczególnych działań. Informacje w tym zakresie znajdują się w Uszczegółowieniu Programu.

W przypadku Działania 6.1 *Paszport do eksportu* cross-financing nie ma zastosowania. Pole jest wypełnione, nie podlega zmianom, zaznaczono opcję "NIE".

# **II. IDENTYFIKACJA WNIOSKODAWCY**

Należy wypełnić tę część wniosku zgodnie z dokumentami rejestrowymi Wnioskodawcy**.**

#### **Ad. 6. Forma prawna prowadzonej działalności**

Należy wypełnić rubrykę dotyczącą formy prawnej prowadzonej działalności, wybierając z poniższej listy. Wybrana forma musi być zgodna ze stanem faktycznym i mieć potwierdzenie w dokumentach rejestrowych Wnioskodawcy, statucie, umowie spółki.

**Uwaga!** Poniższa lista stanowi zestawienie wszystkich form prawnych. Należy mieć na uwadze, iż w ramach Działania 6.1 o dofinansowanie mogą ubiegać się tylko wnioskodawcy należący do sektora MSP.

#### **Nazwa formy**

organ władzy, administracji rządowej organ kontroli państwowej i ochrony prawa wspólnota samorządowa wspólnota samorządowa - gmina wspólnota samorządowa - powiat wspólnota samorządowa - województwo sąd i trybunał spółka partnerska - mikro przedsiębiorstwo spółka partnerska - małe przedsiębiorstwo spółka partnerska - średnie przedsiębiorstwo spółka partnerska - duże przedsiębiorstwo spółka akcyjna - mikro przedsiębiorstwo spółka akcyjna - małe przedsiębiorstwo spółka akcyjna - średnie przedsiębiorstwo spółka akcyjna - duże przedsiębiorstwo spółka z ograniczoną odpowiedzialnością - mikro przedsiębiorstwo spółka z ograniczoną odpowiedzialnością - małe przedsiębiorstwo spółka z ograniczoną odpowiedzialnością - średnie przedsiębiorstwo spółka z ograniczoną odpowiedzialnością - duże przedsiębiorstwo spółka jawna - mikro przedsiębiorstwo spółka jawna - małe przedsiębiorstwo spółka jawna - średnie przedsiębiorstwo spółka jawna - duże przedsiębiorstwo spółka cywilna prowadząca działalność w oparciu o umowę zawartą na podstawie KC - mikro przedsiębiorstwo spółka cywilna prowadząca działalność w oparciu o umowę zawartą na podstawie KC - małe przedsiębiorstwo

spółka cywilna prowadząca działalność w oparciu o umowę zawartą na podstawie KC - średnie przedsiębiorstwo spółka cywilna prowadząca działalność w oparciu o umowę zawartą na podstawie KC - duże przedsiębiorstwo spółka komandytowa - mikro przedsiębiorstwo spółka komandytowa - małe przedsiębiorstwo spółka komandytowa - średnie przedsiębiorstwo spółka komandytowa - duże przedsiębiorstwo spółka komandytowo-akcyjna - mikro przedsiębiorstwo spółka komandytowo-akcyjna - małe przedsiębiorstwo spółka komandytowo-akcyjna - średnie przedsiębiorstwo spółka komandytowo-akcyjna - duże przedsiębiorstwo spółka przewidziana przepisami innych ustaw niż Kodeks handlowy i Kodeks cywilny lub formy prawne, do których stosuje się przepisy o spółkach<sup>[1](#page-4-0)</sup> - mikro przedsiębiorstwo spółka przewidziana przepisami innych ustaw niż Kodeks handlowy i Kodeks cywilny lub formy prawne, do których stosuje się przepisy o spółkach - małe przedsiębiorstwo spółka przewidziana przepisami innych ustaw niż Kodeks handlowy i Kodeks cywilny lub formy prawne, do których stosuje się przepisy o spółkach - średnie przedsiębiorstwo spółka przewidziana przepisami innych ustaw niż Kodeks handlowy i Kodeks cywilny lub formy prawne, do których stosuje się przepisy o spółkach - duże przedsiębiorstwo przedsiębiorstwo państwowe - mikro przedsiębiorstwo przedsiębiorstwo państwowe - małe przedsiębiorstwo przedsiębiorstwo państwowe - średnie przedsiębiorstwo przedsiębiorstwo państwowe - duże przedsiębiorstwo państwowa jednostka organizacyjna gminna samorządowa jednostka organizacyjna powiatowa samorządowa jednostka organizacyjna wojewódzka samorządowa jednostka organizacyjna spółdzielnia - mikro przedsiębiorstwo spółdzielnia - małe przedsiębiorstwo spółdzielnia - średnie przedsiębiorstwo spółdzielnia - duże przedsiębiorstwo fundacia fundusz - mikro przedsiębiorstwo fundusz - małe przedsiębiorstwo fundusz - średnie przedsiębiorstwo fundusz - duże przedsiębiorstwo Kościół Katolicki inne kościoły i związki wyznaniowe stowarzyszenie organizacja społeczna oddzielnie nie wymieniona związek zawodowy organizacja pracodawców samorząd gospodarczy i zawodowy wspólnota mieszkaniowa bez szczególnej formy prawnej osoba fizyczna prowadząca działalność gospodarczą - mikro przedsiębiorstwo osoba fizyczna prowadząca działalność gospodarczą - małe przedsiębiorstwo osoba fizyczna prowadząca działalność gospodarczą - średnie przedsiębiorstwo osoba fizyczna prowadząca działalność gospodarczą - duże przedsiębiorstwo niepubliczny zakład opieki zdrowotnej (w tym osoby prowadzące praktyki lekarskie/pielęgniarskie)

publiczny zakład opieki zdrowotnej

1

<span id="page-4-0"></span><sup>1</sup> spółki wodne, spółki leśne, spółki gruntowe, towarzystwa ubezpieczeń wzajemnych, międzynarodowe wspólne przedsięwzięcia gospodarcze

jednostka naukowa uczelnia wyższa szkoła lub placówka oświatowa

#### **Ad. 7. Dane Wnioskodawcy**

Wpisane w poszczególnych rubrykach dane powinny być aktualne i zgodne z dokumentami rejestrowymi Wnioskodawcy, statutem, umową spółki, zaświadczeniem z Urzędu Skarbowego o nadaniu NIP oraz zaświadczeniem o nadaniu numeru REGON.

Wnioskodawca wpisuje *Nazwę Wnioskodawcy* zgodnie z Krajowym Rejestrem Sądowym (KRS) Ewidencją Działalności Gospodarczej (EDG) lub innym rejestrem, w którym jest zarejestrowany, *Numer Identyfikacji Podatkowej (NIP)* zgodnie z zaświadczeniem z Urzędu Skarbowego o nadaniu NIP*, numer w Rejestrze Gospodarki Narodowej (REGON)* zgodnie *z* zaświadczeniem o nadaniu numeru REGON*.* W przypadku spółki cywilnej w rubryce nazwa Wnioskodawcy należy wpisać nazwę spółki. Rubrykę NIP należy powielić w zależności od potrzeb i podać numer NIP spółki cywilnej, a ponadto podać imiona i nazwiska oraz numery NIP wszystkich wspólników spółki cywilnej.

Następnie należy wybrać jedną z opcji, w zależności od tego, jakim dokumentem rejestrowym Wnioskodawca dysponuje. W zależności od wybranej opcji, Wnioskodawca wpisuje pełny numer, pod którym figuruje w Krajowym Rejestrze Sądowym, Ewidencji Działalności Gospodarczej lub innym rejestrze (należy wskazać jakim).

W rubryce *Data rejestracji działalności* należy wpisać datę rejestracji działalności gospodarczej Wnioskodawcy w formacie dd/mm/rrrr zgodnie z aktualnym dokumentem rejestrowym.

W kolejnej rubryce *Kod PKD lub EKD podstawowej działalności* należy wpisać z dokładnością do klasy numer kodu Polskiej Klasyfikacji Działalności (PKD) lub Europejskiej Klasyfikacji Działalności (EKD) **dotyczący podstawowej działalności Wnioskodawcy** wraz z zaznaczeniem, o którą klasyfikację chodzi. Podany kod musi figurować w aktualnym dokumencie rejestrowym Wnioskodawcy w ramach prowadzonej przez niego działalności gospodarczej.

W kolejnej rubryce należy wpisać z dokładnością do klasy numer kodu Polskiej Klasyfikacji Działalności (PKD) lub Europejskiej Klasyfikacji Działalności (EKD) **działalności, której dotyczy projekt** wraz z zaznaczeniem, o którą klasyfikację chodzi. Podany kod musi figurować w aktualnym dokumencie rejestrowym Wnioskodawcy w ramach prowadzonej przez niego działalności gospodarczej.

W rubryce *Adres siedziby* należy wpisać dane dotyczące adresu siedziby Wnioskodawcy zgodnie z dokumentem rejestrowym.

Rubrykę *Adres korespondencyjny* należy wypełnić tylko w przypadku, gdy jest on inny niż adres siedziby.

W kolejnych rubrykach należy wpisać *Numer telefonu* oraz *Numer faksu* Wnioskodawcy, poprzedzając je numerem kierunkowym.

**Uwaga:** Numer faksu jest niezbędny i może być wykorzystany na etapie oceny formalnej wniosku w celu jego uzupełnienia w przypadku stwierdzenia uchybień w dokumentacji.

Rubryki dotyczące *Adresu poczty elektronicznej* i *Adresu* s*trony internetowej* mają charakter opcjonalny. Obowiązek ich wypełnienia powstaje w przypadku, gdy Wnioskodawca posiada służbowy adres poczty elektronicznej (e-mail) oraz własną stronę internetową.

## **Ad. 8. Status Wnioskodawcy**

Wnioskodawca powinien określić swój status na dzień składania wniosku: czy jest mikro-, małym, czy średnim przedsiębiorcą. W celu określenia wielkości przedsiębiorcy, oraz zatrudnienia, należy stosować przytoczone poniżej kryteria zawarte w rozporządzeniu Komisji (WE) nr 800/2008 z dnia 6 sierpnia 2008 r. uznające rodzaje pomocy za zgodne ze wspólnym rynkiem w zastosowaniu art.87 i 88 Traktatu (ogólne rozporządzenie w sprawie wyłączeń blokowych) (Dz. U. UE L 214 z 09.08.2008 r.)

- 1. Do kategorii mikroprzedsiebiorstw oraz małych i średnich przedsiębiorstw należą przedsiębiorstwa, które zatrudniają mniej niż 250 pracowników i których roczny obrót nie przekracza 50 milionów EUR a/lub całkowity bilans roczny nie przekracza 43 milionów EUR.
- 2. W kategorii MSP małe przedsiębiorstwo definiuje się jako przedsiębiorstwo zatrudniające mniej niż 50 pracowników i którego roczny obrót lub całkowity bilans roczny nie przekracza 10 milionów EUR.
- 3. W kategorii MSP mikroprzedsiębiorstwo definiuje się jako przedsiębiorstwo zatrudniające mniej niż 10 pracowników i którego roczny obrót lub całkowity bilans roczny nie przekracza 2 milionów EUR.

**Uwaga!** Przy określaniu wielkości przedsiębiorcy należy mieć także na uwadze stosownie skumulowane dane ewentualnych przedsiębiorstw związanych z Wnioskodawcą lub przedsiębiorstw partnerskich., w myśl definicji zawartych w załączniku I do ww. rozporządzenia Komisji WE nr 800/2008.

#### **Ad. 9. Dane osoby/osób upoważnionych przez Wnioskodawcę do kontaktów**

W poszczególnych rubrykach należy wpisać dane osoby, która będzie adresatem korespondencji dotyczącej projektu. Powinna to być osoba dysponująca pełną wiedzą na temat projektu, zarówno w kwestiach związanych z samym wnioskiem o dofinansowanie, jak i późniejszą realizacją projektu.

Wnioskodawca wpisuje imię oraz nazwisko osoby do kontaktu.

Rubryka S*tanowisko* dotyczy stanowiska zajmowanego w strukturze wewnętrznej Wnioskodawcy.

W rubryce *Numer telefonu* należy wpisać numer telefonu stacjonarnego, poprzedzając go numerem kierunkowym. Wyjątek stanowi przypadek, gdy osoba do kontaktu posiada jedynie służbowy telefon komórkowy. W takim przypadku należy wpisać służbowy numer telefonu komórkowego osoby do kontaktu.

**Uwaga:** Numer faksu jest niezbędny i może być wykorzystany na etapie oceny wniosku w celu jego uzupełnienia w przypadku stwierdzenia uchybień w dokumentacji.

Rubryka dotycząca *adresu poczty elektronicznej* ma charakter opcjonalny. Obowiązek jej wypełnienia powstaje w przypadku, gdy osoba do kontaktu posiada służbowy adres poczty elektronicznej.

Rubryki tego punktu można powielać w przypadku, gdy więcej niż jedna osoba jest upoważniona przez Wnioskodawcę do kontaktów.

# **III. CHARAKTERYSTYKA PLANOWANEJ DZIAŁALNOŚCI EKSPORTOWEJ**

#### **Ad. 10. Charakterystyka planowanej działalności eksportowej**

W punkcie tym należy podać informacje dotyczące działalności gospodarczej Wnioskodawcy. Wymagany zakres informacji obejmuje:

- a) *Opis produktów / usług Wnioskodawcy wskazanych w Planie rozwoju eksportu jako przedmiot eksportu pod kątem zdolności do konkurowania na rynkach zagranicznych* – należy opisać planowany eksport w odniesieniu do produktów/usług wskazanych w Planie rozwoju eksportu jako potencjalne przedmioty eksportu. Należy podać informacje dotyczące porównania produktów/usług przedsiębiorcy z produktami/usługami konkurencji na wybranych rynkach (czy produkty/usługi Wnioskodawcy wyróżniają się w stosunku do produktów/usług konkurencji i jakie są cechy wyróżniające). Należy również uwzględnić w opisie informacje dotyczące zdolności Wnioskodawcy do dostosowywania swoich produktów do zmieniających się potrzeb rynku.
- b) *Zidentyfikowane potrzeby i rekomendacje wynikające z Planu rozwoju eksportu dla rozwoju działalności eksportowej oraz założenia dla planowanej działalności eksportowej w wybranych krajach –* należy opisać założenia dla planowanej działalności eksportowej (przesłanki dla wyboru wskazanych rynków zagranicznych, spodziewany rozwój popytu, wpływ na rozwój firmy, itp.).
- c) *Sposób wejścia na wybrane rynki (eksport bezpośredni, eksport pośredni, pod własną marką, pod cudzą marką etc.) -* należy opisać w jaki sposób Wnioskodawca planuje prowadzić sprzedaż na wybranych rynkach.
- d) *Planowany wzrost eksportu w wyniku realizacji projektu* należy podać informację dotyczącą planowanego wzrostu udziału eksportu w ogólnej sprzedaży produktów wnioskodawcy (co powinno również znaleźć potwierdzenie we wskaźnikach). W przypadku wnioskodawców planujących w wyniku realizacji projektu dopiero rozpoczęcie działalności eksportowej wskazane jest oszacowanie liczby planowanych pierwszych zamówień od partnerów zagranicznych.

## **IV. INFORMACJE SZCZEGÓŁOWE O PROJEKCIE**

#### **Ad.11. Instrumenty (działania) realizowane w ramach projektu**

W punkcie tym należy zaznaczyć, które z dostępnych instrumentów zostały wybrane do objęcia dofinansowaniem oraz wskazać jakich rynków dotyczy wybrany instrument. Rubryki tego punktu należy powielać w przypadku, gdy dany instrument dotyczy więcej niż jednego rynku (np. jeśli w przypadku wyszukiwania i doboru partnerów na rynku docelowym/rynkach docelowych usługa wyszukiwania i doboru partnerów dotyczy kilku rynków docelowych należy powielić rubrykę *Rynek docelowy*.

**Uwaga!** Należy wybrać co najmniej dwa instrumenty spośród sześciu możliwych do wyboru, przy czym jednym z nich musi być instrument z ppkt c-f. Planowane do realizacji w ramach projektu instrumenty muszą być również rekomendowane w Planie rozwoju eksportu.

W kolejnej rubryce należy zaznaczyć poprzez wybór właściwej opcji czy zakres wskazanych wyżej instrumentów, które Wnioskodawca planuje zrealizować w ramach II etapu, jest zbieżny z zakresem działań wskazanych w Planie Rozwoju Eksportu.

## **Ad. 12. Lokalizacja projektu.**

W rubrykach *Województwo, Powiat, Gmina, Miejscowość i Kod pocztowy* należy podać dane dotyczące siedziby wnioskodawcy, gdzie przechowywane będą dokumenty związane z realizacją projektu.

W kolejnych rubrykach należy zaznaczyć, czy projekt będzie realizowany na terenie całego kraju, czy realizacja projektu wykracza poza terytorium RP.

#### **Ad. 13. Cel projektu** *(maksymalnie 7500 znaków po 2500 w każdym podpunkcie)*

W podpunkcie a) należy określić, co jest ogólnym celem projektu i w jaki sposób projekt przyczynia się do realizacji celu Działania 6.1 PO IG. Kwalifikowany do wsparcia w ramach Działania 6.1 PO IG może być tylko projekt polegający na wdrożeniu Planu rozwoju eksportu przy wykorzystaniu co najmniej dwóch instrumentów możliwych do wyboru w ramach Działania 6.1 rekomendowanych w Planie rozwoju eksportu. Należy odnieść się do kwestii w jakim zakresie projekt odpowiada na potrzeby Wnioskodawcy w zakresie rozwoju poprzez eksport.

Następnie w podpunkcie b) należy określić oraz scharakteryzować ilościowe oraz jakościowe cele projektu na poziomie produktu.Poprzez **produkty projektu** należy rozumieć dobra materialne i niematerialne nabyte lub uzyskane w wyniku prowadzonych w ramach projektu prac/działań ( np. liczba targów, w których uczestniczył wnioskodawca, liczba nowych potencjalnych partnerów handlowych, liczba przeprowadzonych badań certyfikacyjnych, liczba godzin usługi doradczej itp.). **Wymaganym produktem projektu** jest wskaźnik produktu dotyczący liczby rynków zagranicznych objętych projektem.

W kolejnym podpunkcie c) należy określić oraz scharakteryzować ilościowe oraz jakościowe cele projektu na poziomie rezultatu.

Poprzez **rezultaty projektu** należy rozumieć oczekiwane efekty wykorzystania produktów projektu

 (mierzone bezpośrednio po zakończeniu realizacji projektu lub jego części) Rezultat informuje o wymiernych korzyściach oraz zmianach, jakie wystąpiły u beneficjenta w trakcie realizacji lub najpóźniej bezpośrednio po zakończeniu realizacji projektu. Cele projektu należy przedstawić w nawiązaniu do powyższych definicji. Właściwa prezentacja celów projektu pozwoli na łatwą ich identyfikację oraz przełożenie na konkretne wartości. Należy natomiast przedstawić informacje na temat przyjętych założeń oraz planowanych sposobów weryfikacji osiągniętych celów (np. źródła danych, metodologię kwantyfikowania celów). Informacja ta jest podstawą do oceny prezentowanych wskaźników, zatem musi być precyzyjna i szczegółowa.

Przy opisywaniu celów projektu nie jest konieczne podawanie wartości liczbowych, gdyż zostaną one przyporządkowane do wskaźników w punkcie 15.

Niezwykle istotna dla oceny projektu jest spójność pomiędzy punktami 13 i 15. Przy określaniu celów należy wskazać również cele jakościowe, których nie da się zmierzyć i zapisać w postaci skwantyfikowanych (policzalnych) wskaźników w punkcie 15.

## **Ad. 14. Opis projektu** *(maksymalnie 8000 znaków)*

W punkcie tym należy zawrzeć szczegółowy opis projektu polegającego na wdrożeniu Planu rozwoju eksportu przy wykorzystaniu co najmniej dwóch instrumentów wskazanych przez Wnioskodawcę w pkt. 11.

Opis powinien być zgodny z *Przebiegiem rzeczowo-finansowym realizacji projektu* w pkt. 18 wniosku.

Opis projektu powinien także wskazywać zagwarantowane przez Wnioskodawcę źródła finansowania projektu do momentu uzyskania dofinansowania w formie refundacji, szczególnie jeśli obejmują inne niż własne źródła finansowania (np. kredyt bankowy). Informacje w tym zakresie podane w pkt. 14 wniosku powinny być zgodne z informacjami zawartymi w pkt. 20.

Informacje podane w pkt. 14 powinny zawierać szczegółowy opis niezbędnych usług i czynności planowanych do realizacji w ramach projektu.

## **Ad. 15. Skwantyfikowane wskaźniki realizacji celów projektu**

Wymagane jest określenie, adekwatnych dla projektu, wartości wskazanych we wniosku obligatoryjnych wskaźników produktu oraz wartości pozostałych wskaźników produktu i rezultatu samodzielnie zdefiniowanych na podstawie zaplanowanych działań. Poniżej podane są przykładowe wskaźniki produktu i rezultatu.

## **Przykładowe wskaźniki produktu:**

W przypadku wyboru instrumentu "Udział w zagranicznych imprezach targowo-wystawienniczych w charakterze wystawcy" proponujemy poniższe wskaźniki produktu:

- liczba rynków zagranicznych objętych projektem,
- liczba targów, w których uczestniczył wnioskodawca,
- ilość materiałów promocyjnych,
- liczba wyemitowanych spotów reklamowych promujących przedsiębiorstwo w środkach masowego przekazu w kraju, w którym odbywa się impreza targowo-wystawiennicza,
- liczba reklam w prasie w kraju, w którym odbywa się impreza targowo-wystawiennicza,
- liczba raportów/sprawozdań z imprezy,
- liczba spotkań z potencjalnymi partnerami biznesowymi,
- liczba godzin usług doradczych w zakresie promocji podczas targów i wystaw itp.

W przypadku wyboru instrumentu "Udział w zorganizowanych misjach gospodarczych za granicą/Organizacja i udział w misjach gospodarczych za granicą" proponujemy poniższe wskaźniki produktu:

- liczba rynków zagranicznych objętych projektem,
- liczba misji gospodarczych, w których uczestniczył wnioskodawca,
- liczba potencjalnych partnerów biznesowych uczestniczących w spotkaniach z uczestnikiem misji,
- liczba raportów/sprawozdań z misji,
- liczba nowych potencjalnych partnerów handlowych,
- liczba spotkań z potencialnymi partnerami biznesowymi,
- liczba godzin usługi doradczej w zakresie określenia potencjalnych partnerów handlowych, przygotowania ofert współpracy, negocjacji handlowych itp.

W przypadku wyboru instrumentu "Wyszukiwanie i dobór partnerów na rynkach docelowych" proponujemy poniższe wskaźniki produktu:

- liczba rynków zagranicznych objętych projektem,
- liczba zakupionych wyników badań marketingowych oraz baz danych,
- liczba partnerów handlowych wyselekcjonowanych w ramach instrumentu,
- liczba spotkań z wyselekcjonowanymi potencjalnymi partnerami handlowymi,
- liczba raportów/opracowań z badań marketingowych dla wybranego rynku docelowego,
- liczba przygotowanych ofert współpracy,
- liczba godzin usługi doradczej w zakresie określenia, wyselekcjonowania, sprawdzenia wiarygodności grupy docelowej potencjalnych partnerów handlowych, przygotowania ofert współpracy, negocjacji handlowych itp.

W przypadku wyboru instrumentu "Uzyskanie niezbędnych dokumentów uprawniających do wprowadzenia, towarów, produktów lub usług na wybrane rynki zagraniczne" proponujemy poniższe wskaźniki produktu:

- liczba rynków zagranicznych objętych projektem,
- liczba przeprowadzonych badań certyfikacyjnych,
- liczba godzin usług doradczych związanych z uzyskaniem certyfikatu, świadectwa lub atestu,
- liczba uzyskanych uprawnień, świadectw, certyfikatów zgodności wyrobów itp.

W przypadku wyboru instrumentu "Doradztwo w zakresie strategii finansowania przedsięwzięć eksportowych i działalności eksportowej" proponujemy poniższe wskaźniki produktu:

- liczba rynków objętych projektem,
- liczba godzin usługi doradczej,
- liczba opracowanych strategii finansowania itp.

W przypadku wyboru instrumentu "Doradztwo w zakresie opracowania koncepcji wizerunku przedsiębiorcy na wybranych rynkach zagranicznych" proponujemy poniższe wskaźniki produktu:

- liczba rynków zagranicznych objętych projektem,
- liczba godzin usługi doradczej,
- liczba opracowanych strategii wprowadzania nowych produktów na rynek zagraniczny,
- liczba opracowanych koncepcji wizerunku przedsiębiorcy,
- liczba stworzonych nowych wzorów produktów, opakowań, znaków firmowych itp.

Podając wskaźnik dotyczący liczby rynków zagranicznych należy wskazać na ilu rynkach zagranicznych będą realizowane przez Wnioskodawcę wybrane instrumenty.

**Uwaga!** Wskaźnik produktu dotyczący liczby rynków zagranicznych objętych projektem oraz wskaźnik dotyczący liczby wykorzystanych instrumentów są wskaźnikami obligatoryjnymi dla wszystkich rodzajów instrumentów realizowanych w ramach projektu.

## **Przykładowe wskaźniki rezultatu:**

- liczba pozyskanych nowych rynków zagranicznych,
- liczba nowych produktów lub usług eksportowych,
- liczba nawiązanych kontaktów gospodarczych z nowymi partnerami zagranicznymi (np. liczba szacowana na koniec realizacji projektu),
- liczba podpisanych kontraktów handlowych,
- liczba nowozatrudnionych pracowników,
- wzrost udziału w rynku,
- wzrost przychodów pochodzących z eksportu (wartość szacowana do osiągnięcia na koniec realizacji projektu) itp.

W przypadku wskaźników produktu - w tabelę należy wpisać odpowiednie wartości z podziałem na lata **zgodnie ze przebiegiem rzeczowo-finansowym realizacji projektu (pkt. 18 wniosku)** oraz zagregowaną wartość danego wskaźnika po realizacji projektu (w kolumnie RAZEM). Obligatoryjny dla wszystkich instrumentów (standardowy i nie podlegający modyfikacji) wskaźnik produktu dotyczący liczby rynków zagranicznych objętych projektem został umieszczony we wniosku w rubryce na szarym tle.

W przypadku wskaźników rezultatu – w tabelę należy wpisać jedynie wartości bazowe (na dzień składania wniosku) oraz wartości docelowe (szacowane do osiągnięcia w planowanym terminie zakończenia projektu). Należy pamiętać o wskazaniu konkretnych lat w kolumnie "Rok".

Wskaźniki produktu, które są związane wyłącznie z okresem wdrażania projektu, mogą być podawane wyłącznie za lata, w których projekt jest realizowany – muszą się zatem mieścić w terminach podanych w punktach 15, 16 oraz 17 wniosku. Wskaźniki rezultatu mogą być przedstawiane za okres nie wcześniejszy niż odpowiednie wskaźniki produktu, bowiem zawsze są ich wynikiem. Zarówno wskaźnik produktu, jak i wskaźnik rezultatu muszą się dotyczyć najwcześniej roku, w którym złożono wniosek, a najpóźniej roku, w którym realizacja projektu zostanie zakończona.

Należy mieć na uwadze, iż ujęte w tabeli wskaźniki muszą być:

- · obiektywnie weryfikowalne,
- · odzwierciedlać założone cele projektu,
- · adekwatne dla danego rodzaju projektu

**Uwaga!** Określając deklarowane wartości wskaźników produktu i rezultatu należy mieć na uwadze, iż będą one przedmiotem kontroli na etapie realizacji oraz rozliczenia projektu. Wartości wskaźników produktu i rezultatu stanowią zobowiązanie, którego niewypełnienie może uniemożliwić wypłatę dofinansowania. Muszą zatem zostać określone w taki sposób, aby ich osiągnięcie było realne.

## **Ad. 16. Uzasadnienie projektu**

W punkcie tym należy przedstawić zwięzłe uzasadnienie dla realizacji całego projektu i osiągnięcia jego celów z punktu widzenia wykonywanej działalności i sytuacji rynkowej.

Uzasadnienie powinno zawierać następujące informacje:

a) *Uzasadnienie wyboru rynków docelowych -* należy uzasadnić dlaczego wybrano dane rynki docelowe działalności eksportowej, w szczególności uzasadniając wybór spośród rynków

- b) *Uzasadnienie wyboru instrumentów do realizacji w ramach* należy uzasadnić dlaczego wybrano dane instrumenty, w szczególności uzasadniając wybór spośród instrumentów rekomendowanych w Planie rozwoju eksportu, jeśli Wnioskodawca wybrał tylko niektóre wskazane w Planie rozwoju eksportu.
- c) *Uzasadnienie wysokości przewidywanego budżetu projektu / uzasadnienie kalkulacji dla kosztów zaplanowanych w ramach projektu* – należy uzasadnić wysokość przewidywanych kosztów związanych z realizacją projektu.

## **Ad. 17. Harmonogram realizacji projektu**

W punkcie tym należy podać terminy, w których planowane jest rozpoczęcie oraz zakończenie realizacji projektu w formacie dd/mm/rrrr,. Należy zwrócić uwagę, aby informacje te były spójne z planowanym *Przebiegiem rzeczowo finansowym realizacji projektu* określonym w punkcie 18 wniosku o dofinansowanie oraz czy obie daty mieszczą się w okresie kwalifikowalności wydatków w ramach PO IG.

Wydatki kwalifikujące się do wsparcia mogą być poniesione przez przedsiębiorcę po dniu złożenia w RIF wniosku o dofinansowanie wdrożenia Planu rozwoju eksportu. Szczegółowe informacje w zakresie daty początkowej oraz końcowej kwalifikowalności wydatków w ramach poszczególnych działań zawarte są w Wytycznych Ministra Rozwoju Regionalnego *w zakresie kwalifikowania wydatków w ramach PO IG, 2007-2013* dostępnych na stronie internetowej [www.mrr.gov.pl](http://www.mrr.gov.pl/) oraz w *Regulaminie przeprowadzania konkursu* dostępnym na stronie internetowej [www.parp.gov.pl.](http://www.parp.gov.pl/) i Regionalnych Instytucji Finansujących.

**Uwaga!** Wnioskodawca powinien mieć na uwadze, iż zgodnie z kryteriami wyboru projektu okres realizacji projektu objętego wsparciem nie może przekroczyć 24 miesięcy*.* 

#### **Ad. 18. Przebieg rzeczowo-finansowy realizacji projektu**

W punkcie 18 należy wypełnić tabelę szczegółowego przebiegu rzeczowo-finansowego realizacji projektu z uwzględnieniem podziału okresu realizacji projektu na etapy. Przy określaniu czasu trwania poszczególnych etapów należy mieć na uwadze, iż dany etap nie może trwać krócej niż dwa miesiące oraz nie może być dłuższy niż sześć miesięcy. Konieczne jest precyzyjne zaplanowanie czasu trwania poszczególnych działań, tak aby daty określające czas trwania kolejnych etapów nie pokrywały się.

**Uwaga!** Przed rozpoczęciem definiowania etapów projektu oraz poszczególnych wydatków, należy zdecydować czy budżet projektu będzie uwzględniał podatek VAT czy będzie oparty jedynie na kwotach netto (należy wybrać odpowiednią opcję: NETTO czy BRUTTO).

Powyższa decyzja musi być spójna z Deklaracją Wnioskodawczy w zakresie potencjalnej możliwości refundacji części poniesionego w ramach projektu podatku VAT, w tym decyzji wnioskodawcy odnośnie zamiaru wykorzystania tej możliwości.

W kolumnie *Etap* wpisywane są numery kolejnych etapów, w kolumnie *Okres realizacji* należy określić datę początkową oraz datę końcową danego etapu w formacie dd.mm.rrr . W następnych kolumnach należy wyodrębnić kategorie planowanych wydatków. Zgodnie z rozporządzeniem Ministra Rozwoju Regionalnego z dnia 7 kwietnia 2008 r. w sprawie udzielania przez Polską Agencję Rozwoju Przedsiębiorczości pomocy finansowej w ramach Programu Operacyjnego Innowacyjna Gospodarka, 2007-2013 (Dz. U. Nr 68, poz. 414 z późn. zm) należy wskazać odpowiedni kod instrumentów oraz kod kategorii wydatków stosując poniższą klasyfikację:

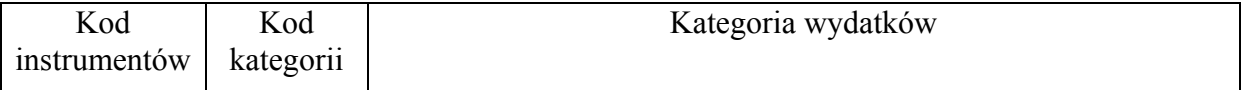

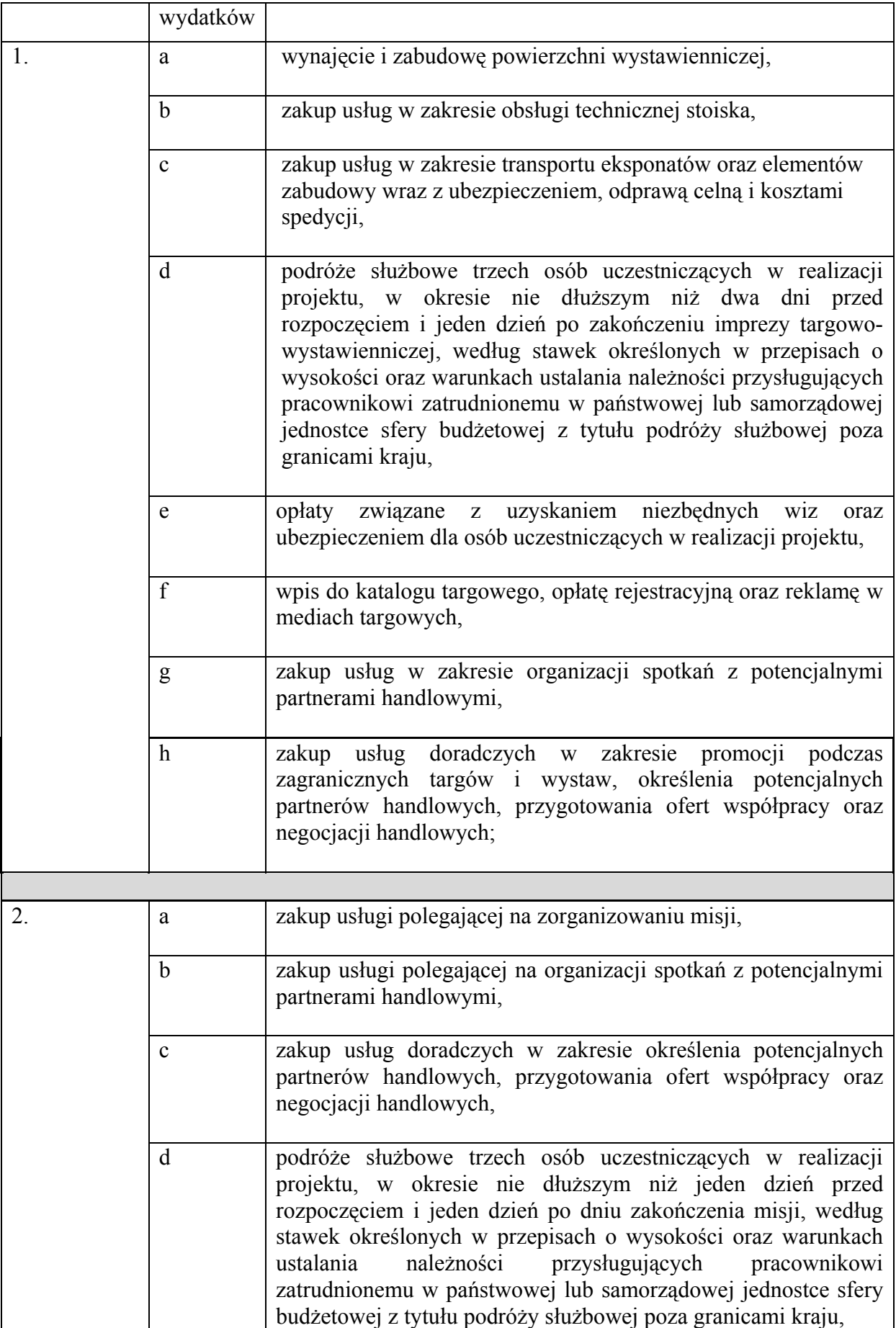

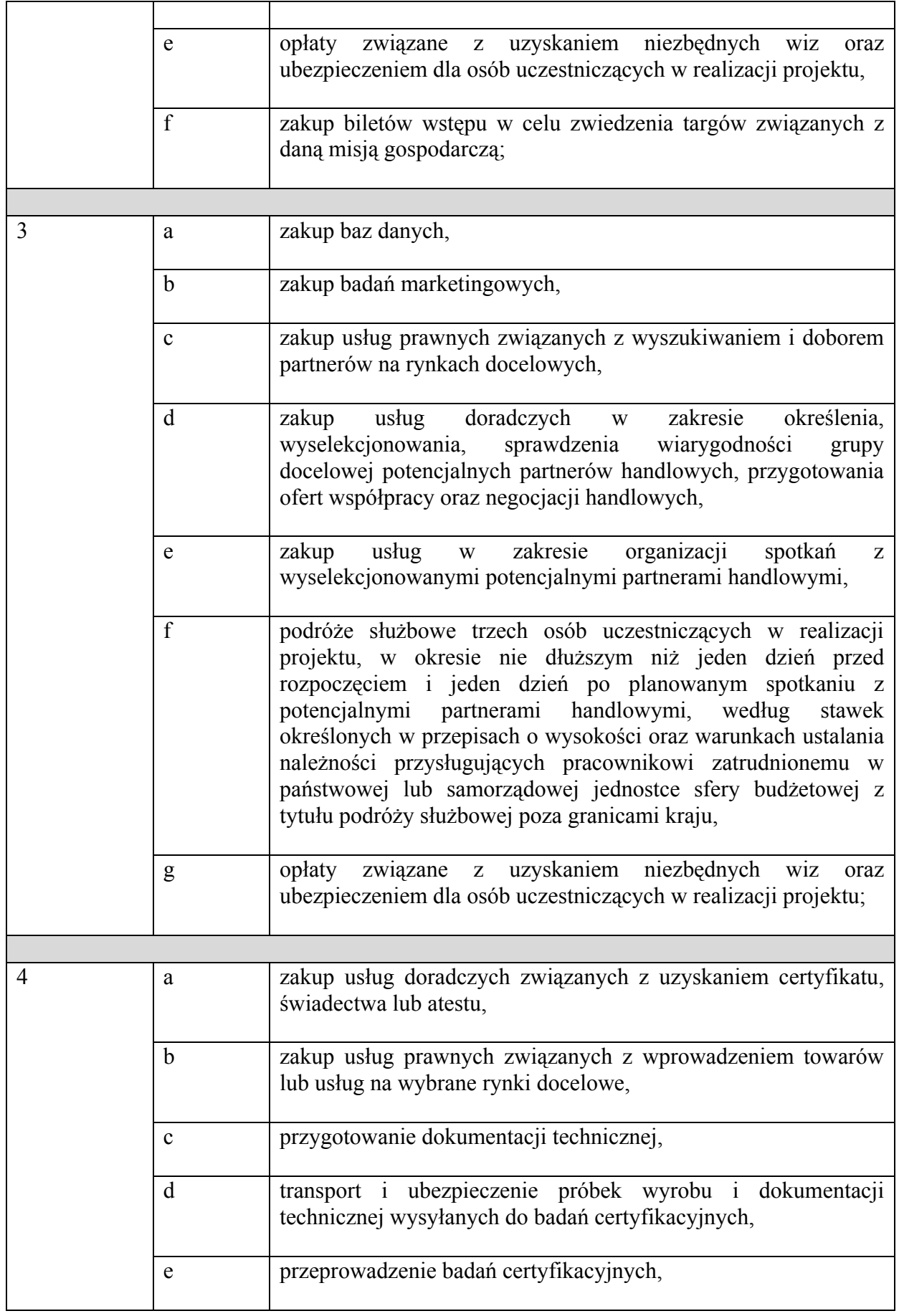

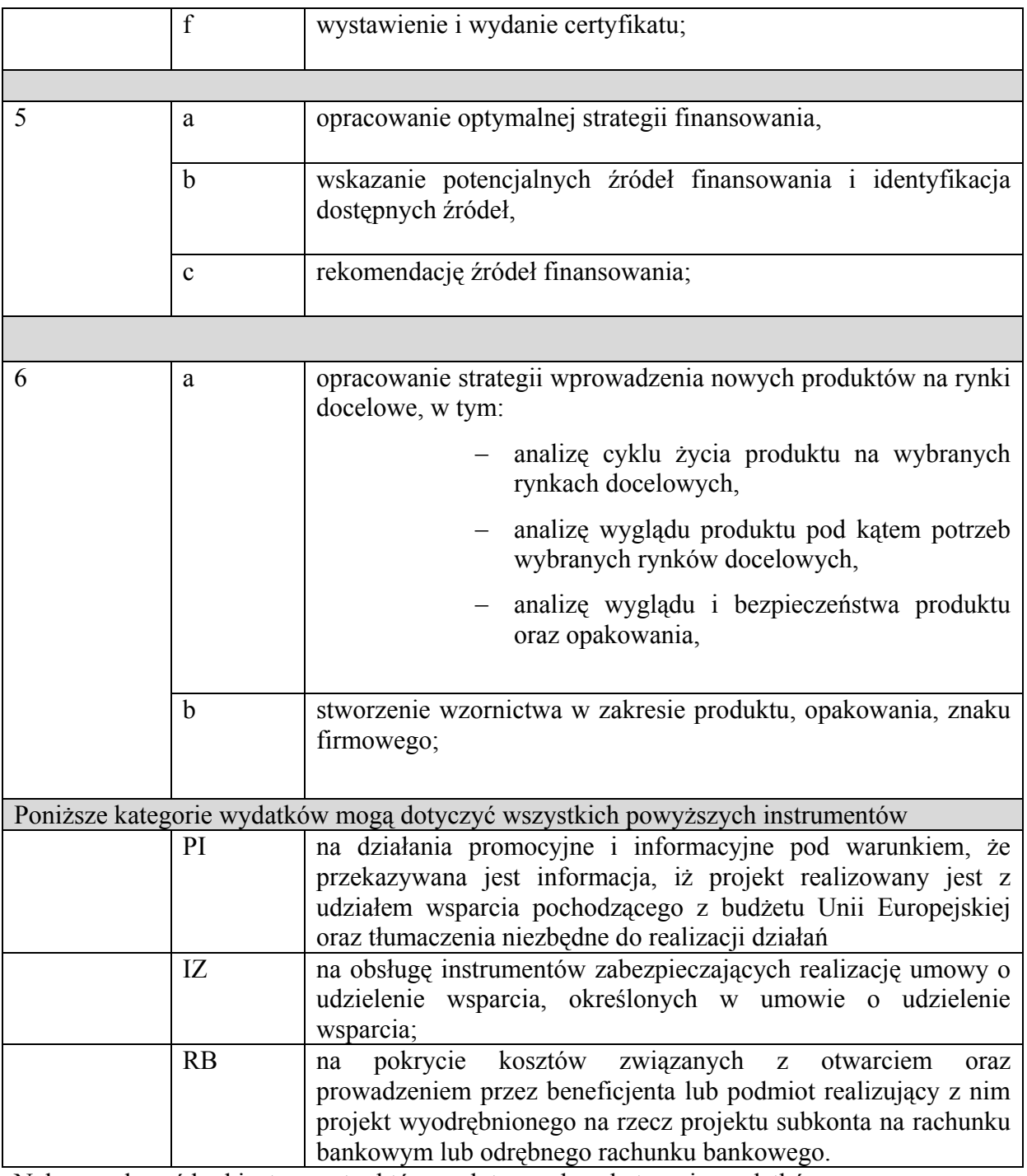

Należy wskazać kod instrumentu, którego dotyczy dana kategoria wydatków:

- 1 w przypadku instrumentu "Udział w zagranicznych imprezach targowo-wystawienniczych w charakterze wystawcy",
- 2 w przypadku instrumentu "Organizacja i udział w misjach gospodarczych za granicą",
- 3 w przypadku instrumentu "Wyszukiwanie i dobór partnerów na rynkach docelowych",
- 4 w przypadku instrumentu "Uzyskanie niezbędnych dokumentów uprawniających do wprowadzenia produktów lub usług przedsiębiorcy na wybrane rynki docelowe",
- 5 w przypadku instrumentu "Doradztwo w zakresie strategii finansowania przedsięwzięć eksportowych i działalności eksportowej",
- 6 w przypadku instrumentu "Doradztwo w zakresie opracowania koncepcji wizerunku przedsiębiorcy na wybranych rynkach docelowych".

W kolejnych kolumnach należy wpisać planowaną całkowitą wartość wydatków, wraz z wyszczególnieniem wartości wydatków kwalifikujących się do objęcia dofinansowaniem. Planowane w ramach projektu wydatki kwalifikowalne powinny być uzasadnione i adekwatne do zakresów i celów projektu oraz celów Działania. Przy wyodrębnianiu wydatków kwalifikujących się do objęcia dofinansowaniem w ramach poszczególnych kategorii wydatków należy uwzględniać jedynie rodzaje wydatków kwalifikowalnych w ramach poszczególnych instrumentów dostępnych w ramach Działania 6.1 POIG określonych w rozporządzeniu. Wydatki zostały przyporządkowane do danych instrumentów i korzystając z danego instrumentu należy uwzględniać jedynie wydatki z katalogu wydatków odpowiednich dla danego instrumentu.. Poszczególne rodzaje wydatków powinny być określone w sposób umożliwiający ich łatwą identyfikację. Jeżeli dana kategoria wydatku jest w całości wydatkiem kwalifikującym się do objęcia dofinansowaniem, w kolumnach *Wydatki całkowite* oraz *Wydatki kwalifikowalne* należy wpisać tę samą wartość. W przypadku, gdy planowany wydatek tylko częściowo będzie kwalifikował się do objęcia dofinansowaniem - w kolumnie W*ydatki kwalifikowalne* należy podać tylko tę wartość wydatku, która kwalifikuje się do objęcia wsparciem. Należy dokonać starannych obliczeń wykluczających błędy rachunkowe, mając na względzie maksymalną intensywność pomocy określoną rozporządzeniem.

W przypadku, gdy Wnioskodawca nie ma możliwości uzyskania zwrotu bądź odliczenia VAT i wnioskuje o refundację części poniesionego w ramach projektu podatku VAT, czego potwierdzeniem jest deklaracja Wnioskodawcy o braku możliwości odzyskania podatku VAT, wówczas wydatki kwalifikowane podawane są w kwotach brutto. W takiej sytuacji należy złożyć razem z wnioskiem oświadczenie wnioskodawcy dotyczące podatku VAT zgodne z odpowiednim wzorem wynikającym z Zaleceń Instytucji Zarządzającej PO IG, dostępnym na stronie internetowej Polskiej Agencji Rozwoju Przedsiębiorczości.

**Uwaga!** W przypadku, gdy Wnioskodawca zamierza wnioskować o refundację części poniesionego w ramach projektu podatku VAT, należy obligatoryjnie zapoznać się z *Zaleceniami Instytucji Zarządzającej PO IG dotyczącymi kwalifikowalności podatku VAT w projektach realizowanych w ramach PO IG 2007-2013* dostępnymi na stronie internetowej PARP.

W przypadku, gdy Wnioskodawca nie ma możliwości uzyskania zwrotu bądź odliczenia VAT i nie wnioskuje oraz nie będzie w przyszłości wnioskować o refundację jakiejkolwiek części poniesionego w ramach projektu podatku VAT, czego potwierdzeniem jest deklaracja Wnioskodawcy o braku możliwości odzyskania podatku VAT, wówczas wydatki kwalifikowane podawane są w kwotach netto.

W przypadku, gdy Wnioskodawca ma prawo odzyskać podatek VAT w kolumnie *Wydatki całkowite* należy uwzględnić wartości brutto lub wartości netto, w kolumnie *Wydatki kwalifikowane* tylko wartości netto.

Wartości podane w kolumnach *Wydatki całkowite* oraz *wydatki kwalifikowalne* należy zsumować w rubrykach *razem -* oddzielnie dla poszczególnych etapów oraz podać wartości sumaryczne dla całego projektu w rubrykach *Razem wydatki na projekt*.

Przedstawione informacje muszą być spójne z opisem projektu w punkcie 14.

## **Ad. 19. Plan finansowy projektu**

W punkcie tym należy przedstawić, w podziale na kolejne kwartały, informację o wydatkach planowanych przez Wnioskodawcę do końca realizacji projektu.

Przykładowo, jeśli zgodnie z harmonogramem planowane jest zakończenie danego etapu projektu w sierpniu 2009 roku, Wnioskodawca powinien wpisać kwoty wydatków (całkowitych, kwalifikowalnych i niekwalifikowalnych) związanych z realizacją tego etapu w rubryce odpowiadającej III kwartałowi 2009 roku. Natomiast, jeżeli zakończenie kolejnego etapu będzie przypadało np. za 6 miesięcy (tj. w styczniu 2010 roku), wówczas w rubryce dotyczącej IV kwartału 2009 roku Wnioskodawca wpisze kwotę "0" a kwoty wydatków zwianych z realizacją tego etapu wpisze w rubryce dotyczącej I kwartału 2010 r.".

Planowane wydatki ponoszone w trakcie realizacji projektu należy przedstawić w rozbiciu na wydatki *Całkowite*, *Kwalifikowalne* i *Niekwalifikowalne.* Po zsumowaniu wydatki powinny być zgodne z odpowiednimi wartościami podanymi w punktach 18, 19, 20 i 21.

# **Ad. 20. Źródła finansowania projektu**

Należy wskazać całkowitą wartość wydatków w ramach projektu, które będą finansowane ze środków gwarantowanych przez Wnioskodawcę (rubryka *Środki gwarantowane przez Wnioskodawcę*) do momentu wypłaty wsparcia, w podziale na środki:

- *Własne* Wnioskodawcy;
- *Współinwestora*;
- *Kredyt ze środków EB[2](#page-16-0) I;*
- *Inne (jakie?)*.

Należy pamiętać, że Wnioskodawca powinien zagwarantować finansowanie projektu w 100% do momentu otrzymania dofinansowania, będącego refundacją poniesionych wydatków. W związku z powyższym suma *Środków gwarantowanych przez Wnioskodawcę* powinna się równać kwocie wydatków *Całkowitych* związanych z realizacją projektu podanych w punkcie 19.

Jeżeli Wnioskodawca planuje zaangażowanie środków w realizację projektu z innych źródeł finansowania niż własne, należy podać takie informacje w punkcie 14 wniosku *Opis projektu* precyzując, jakie inne prywatne źródła finansowania przewiduje Wnioskodawca.

# **Ad. 21. Całkowite wydatki na realizację projektu (w PLN)**

W punkcie tym należy wskazać planowane całkowite wydatki związane z realizacją projektu, wraz z wyszczególnieniem wydatków kwalifikujących się oraz nie kwalifikujących się do objęcia wsparciem. Wydatkami kwalifikującymi się do objęcia wsparciem są tylko takie wydatki, które są niezbędne do wykonania projektu, są bezpośrednio z projektem związane oraz zostaną poniesione w okresie kwalifikowalności wydatków określonym w rozporządzeniu oraz Regulaminie określonym w rozporządzeniu oraz *Regulaminie przeprowadzania konkursu .* W kolejnej rubryce należy wpisać wnioskowaną kwotę dofinansowania.

W rubryce *Dofinansowanie ze środków publicznych w ramach Działania 6.1 PO IG jako % wydatków kwalifikowlanych* należy wpisać wnioskowany udział dofinansowania w wydatkach kwalifikowalnych projektu w ujęciu procentowym, wynikający ze stosunku wnioskowanej kwoty dofinansowania do sumy wszystkich wydatków kwalifikowalnych projektu.

Wydatki podane w punkcie 21 powinny odpowiadać zsumowanym wartościom podanym w punkcie 18.

## **Ad. 22. Powiązanie projektu z innymi operacjami i projektami realizowanymi w ramach NSRO[3](#page-16-1) 2007-2013**

W punkcie tym należy wskazać czy projekt pozostaje w związku z realizacją innych projektów w ramach NSRO 2007-2013. Jeśli zaznaczono opcję *Dotyczy* należy podać krótki opis tego typu powiązanych projektów uwzględniający: tytuł, cel, zakres terytorialny i czasowy, wartość całkowitą projektu/wartość dofinansowania , datę złożenia wniosku o dofinansowanie oraz podpisania umowy o dofinansowanie, jeśli umowa o dofinansowanie została już podpisana.

## **Ad. 23. Pomoc publiczna uzyskana przez Wnioskodawcę**

W punkcie tym należy wskazać, czy Wnioskodawca uzyskał pomoc publiczną określoną w podanych rubrykach biorąc pod uwagę bieżący rok oraz okres dwóch poprzednich lat kalendarzowych. Jeśli Wnioskodawca nie korzystał z żadnego z wymienionych rodzajów pomocy publicznej, zaznacza pole "NIE" oraz nie wypełnia dalszych rubryk. Jeżeli Wnioskodawca zaznaczy odpowiedź twierdzącą, zobowiązany jest wypełnić wszystkie podpunkty z punktu 23.

1

<span id="page-16-0"></span><sup>2</sup> Europejski Bank Inwestycyjny

<span id="page-16-1"></span><sup>3</sup> Narodowe Strategiczne Ramy Odniesienia

W przypadku odpowiedzi pozytywnej, Wnioskodawca wpisuje w PLN kwotę pomocy *de minimis*  uzyskanej przez Wnioskodawcę w odniesieniu do tych samych wydatków kwalifikowanych związanych z projektem, którego dotyczy wniosek. Jeśli taka pomoc nie wystąpiła – należy wpisać "0".

W przypadku pomocy publicznej (innej niż *de minimis*) uzyskanej przez Wnioskodawcę w odniesieniu do tych samych wydatków kwalifikowanych związanych z projektem, którego dotyczy wniosek, należy wskazać wartość tej pomocy w PLN. Jeśli taka pomoc nie wystąpiła – należy wpisać "0".

W kolejnej rubryce należy wpisać łączną kwotę brutto pomocy *de minimis* uzyskanej przez Wnioskodawcę w okresie bieżącego roku i dwóch poprzednich lat kalendarzowych. Jeśli taka pomoc nie wystąpiła – należy wpisać " $0$ ".

**Uwaga!** Szczegółowe regulacje dotyczące pomocy *de minimis* zawiera rozporządzenie Komisji (WE) nr 1998/2006 z dnia 15 grudnia 2006 r. w sprawie stosowania art. 87 i 88 Traktatu do pomocy *de minimis*.

# **V. ZAŁĄCZNIKI**

Do oryginału wniosku o dofinansowanie należy załączyć:

- 1. Wersja elektroniczna wniosku zapisana na nośniku informatycznym;
- 2. Oświadczenie wnioskodawcy albo kopie zaświadczeń o otrzymanej przez wnioskodawcę pomocy *de minimis* w okresie bieżącego roku i dwóch poprzednich lat kalendarzowych poprzedzających dzień złożenia w RIF wniosku o dofinansowanie (w EUR i PLN). Oświadczenie lub kopie zaświadczeń należy załączyć, jeżeli we wskazanym okresie wnioskodawca otrzymał pomoc *de minimis*;
- 3. Oświadczenie wnioskodawcy albo kopie zaświadczeń o wielkości i przeznaczeniu pomocy publicznej otrzymanej przez wnioskodawcę w odniesieniu do tych samych kosztów kwalifikujących się do objęcia pomocą, na pokrycie których ma być przeznaczona pomoc *de minimis.* Oświadczenie albo kopie zaświadczeń należy załączyć, jeżeli wnioskodawca otrzymał pomoc publiczną w odniesieniu do tych samych kosztów kwalifikujących się do objęcia pomocą.
- 4. Oświadczenie wnioskodawcy dotyczące podatku VAT zgodne z odpowiednim wzorem wynikającym z Zaleceń Instytucji Zarządzającej PO IG, dostępnym na stronie internetowej Polskiej Agencji Rozwoju Przedsiębiorczości - obligatoryjne jedynie w przypadku, gdy wnioskodawca występuje o refundację części poniesionego w ramach projektu podatku VAT.

## **VI. DEKLARACJA WNIOSKODAWCY**

Należy zapoznać się z treścią deklaracji oraz podpisać deklarację w przypadku akceptacji jej postanowień.

Deklaracja musi zostać podpisana przez Wnioskodawcę lub osobę upoważnioną do reprezentowania Wnioskodawcy oraz opatrzona pieczątką Wnioskodawcy (jeżeli jest w posiadaniu Wnioskodawcy). Złożony podpis Wnioskodawcy lub osoby upoważnionej do reprezentowania Wnioskodawcy musi być czytelny lub opatrzony imienną pieczątką. Należy wpisać datę podpisania oświadczenia.